$\mathbb{R}^n$  .

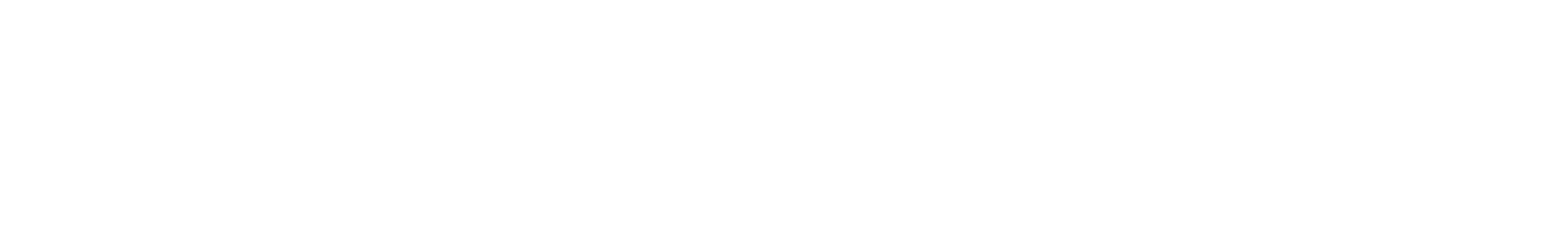

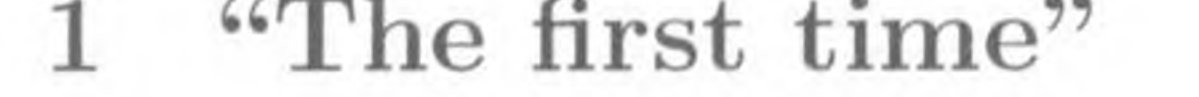

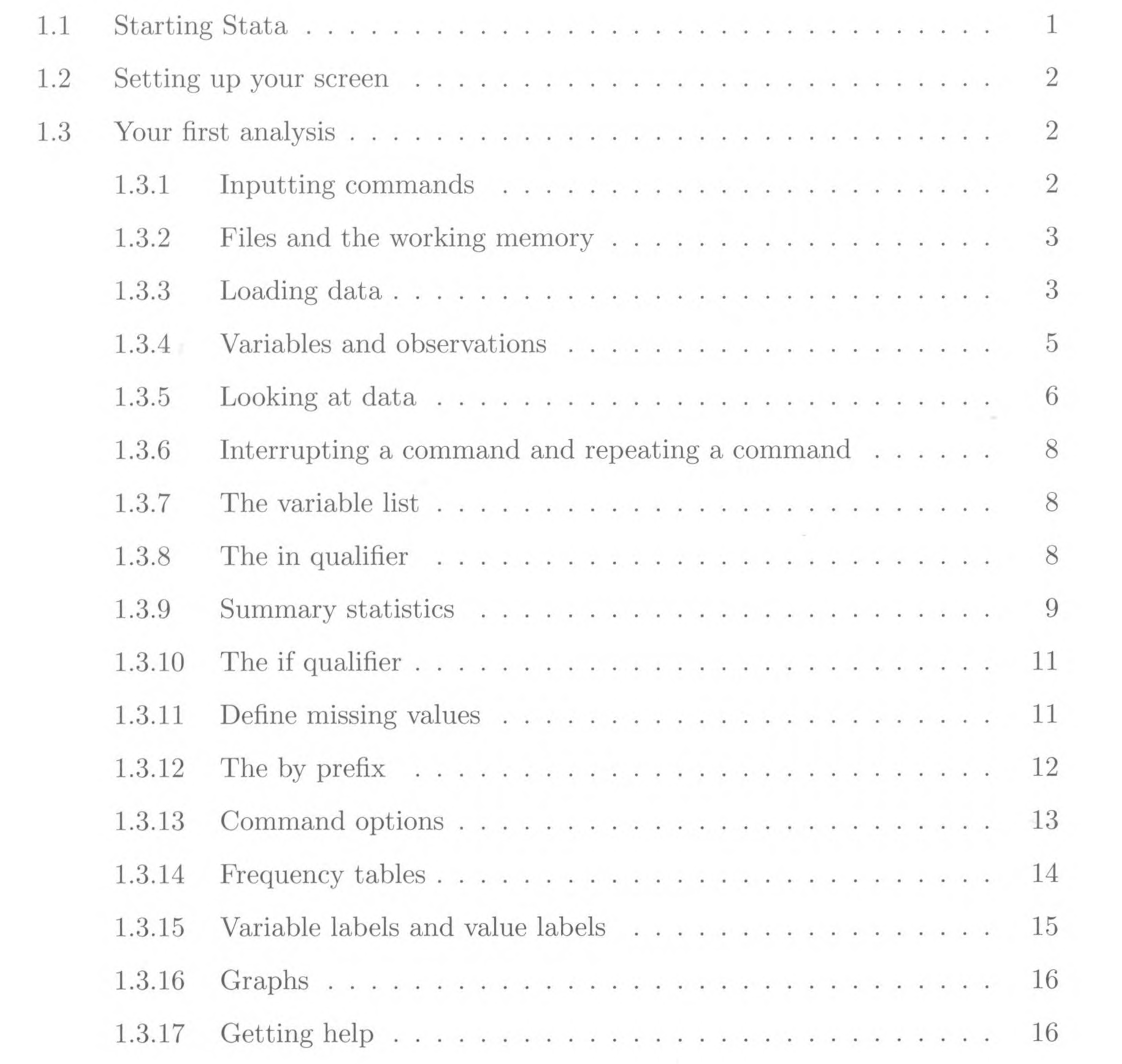

 $\sim$ 

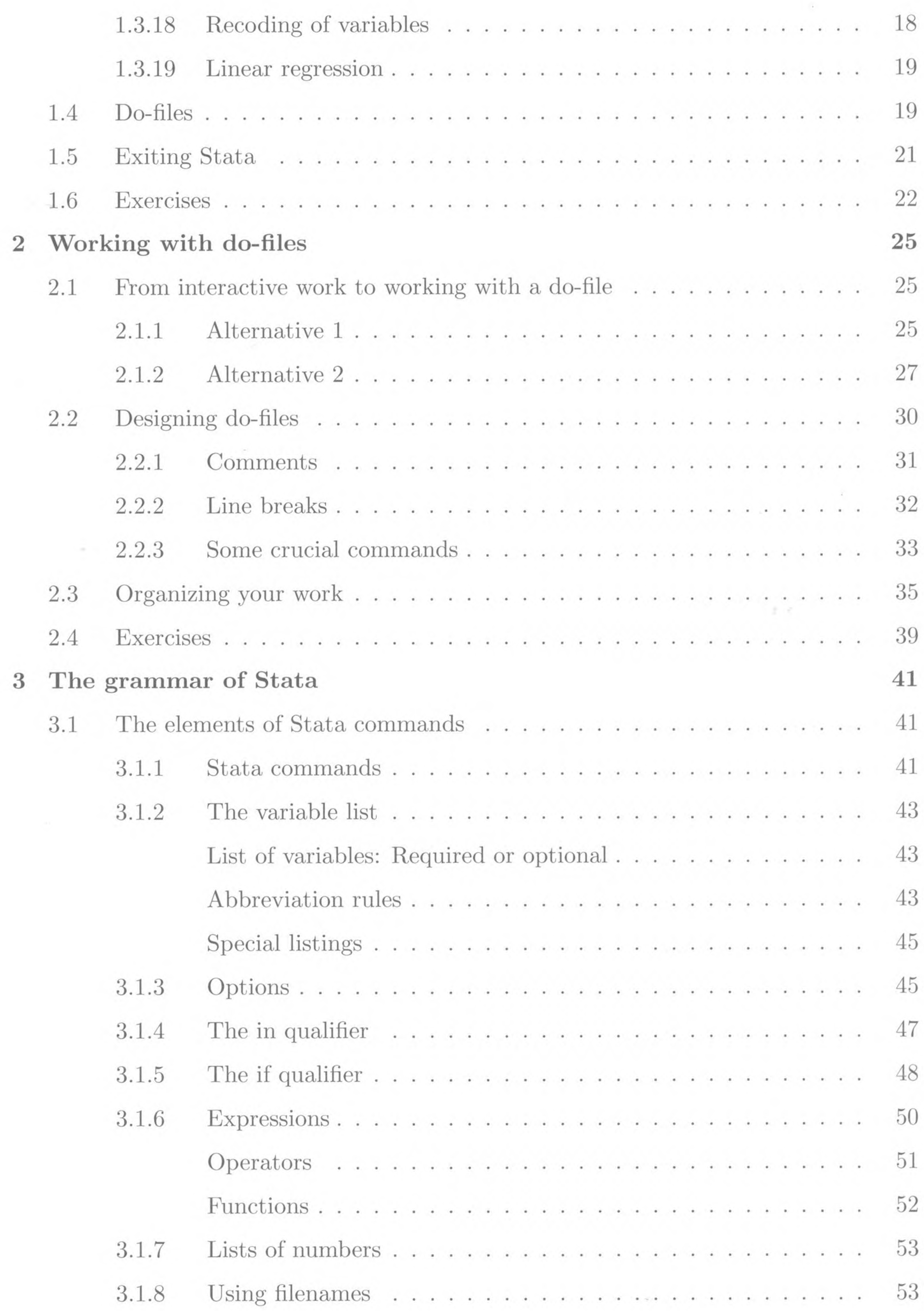

 $\rm viii$ 

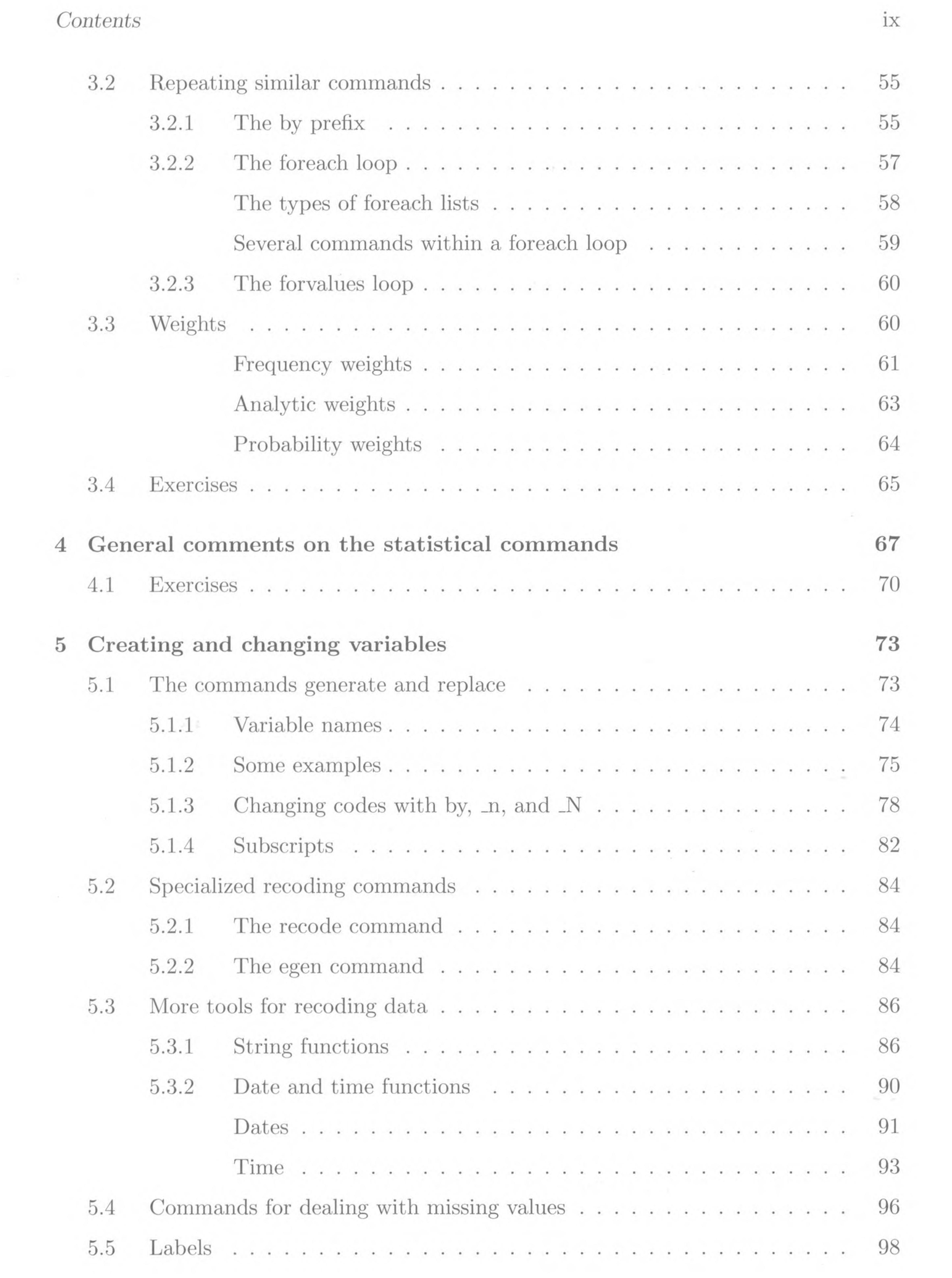

## $Contents \\$

 $\mathcal{R} \subset \mathcal{R}$ 

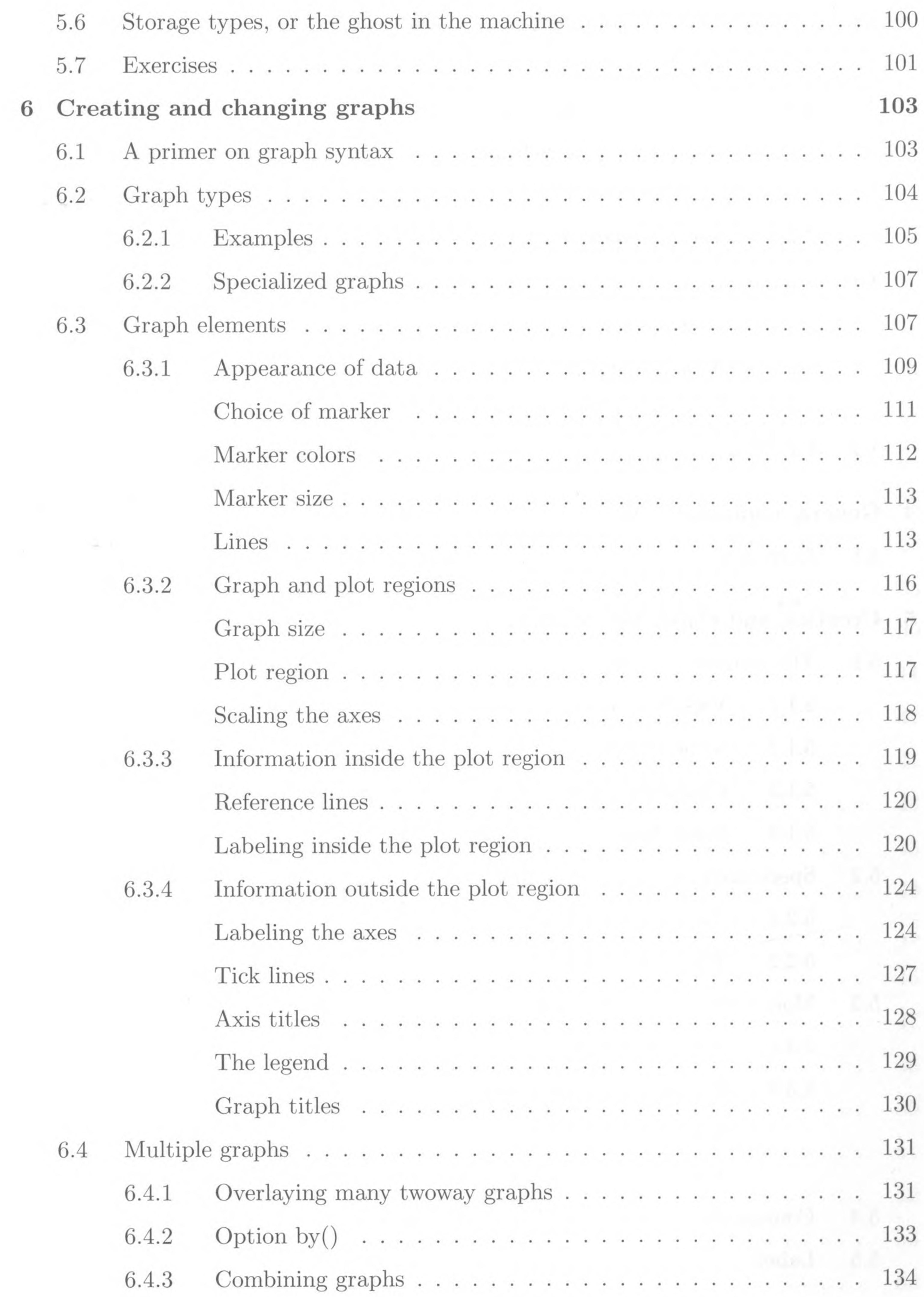

 $\mathbf X$ 

 $34 - 1$ 

 $\mathcal{A}$ 

 $\sim 10^{-11}$ 

COL.

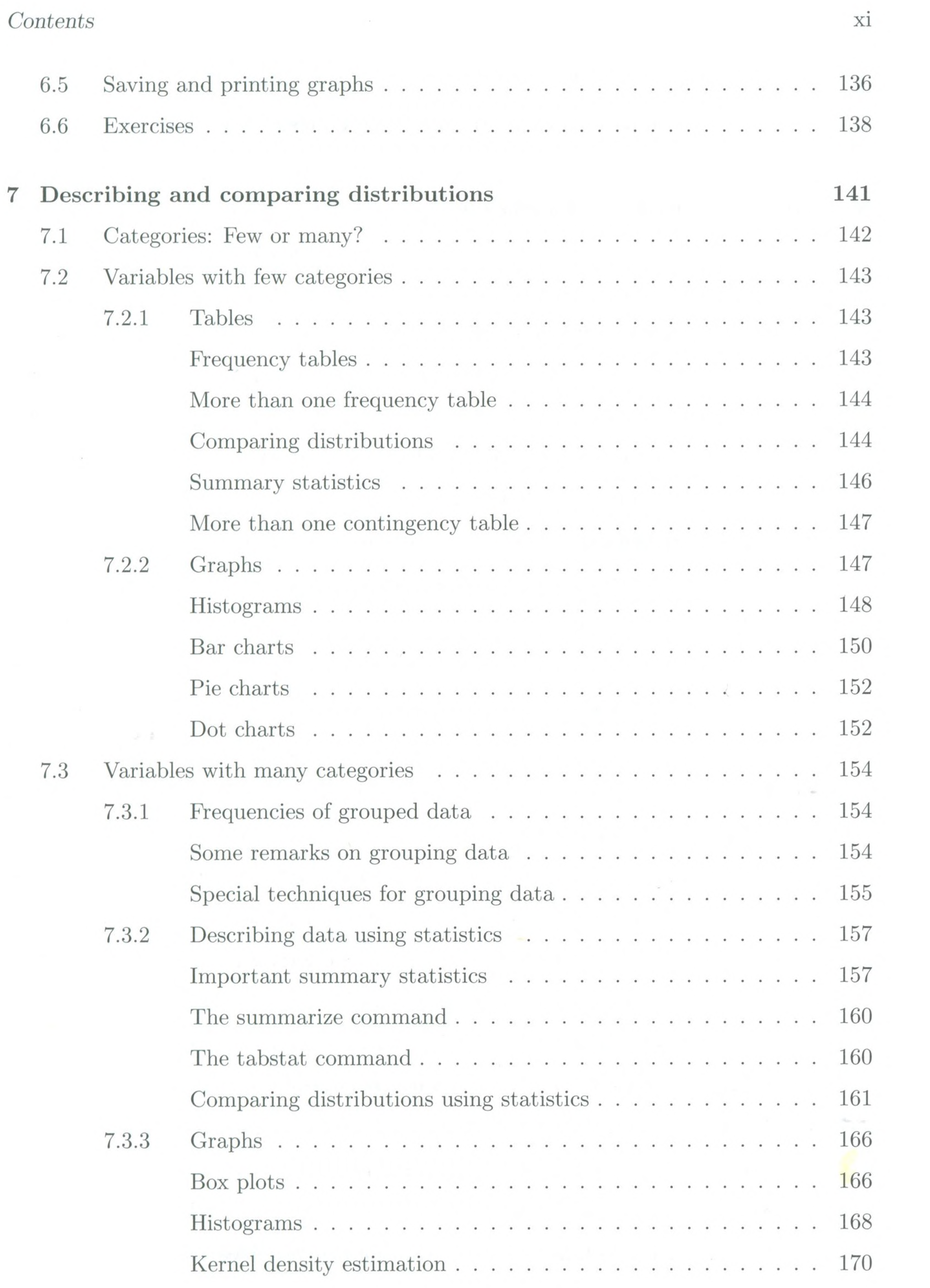

 $\mathcal{L}^{\mathcal{L}}$  and  $\mathcal{L}^{\mathcal{L}}$ 

 $\sim 10^{-10}$ 

 $\sim 10^{-11}$ 

 $\mathcal{L}(\mathcal{A})$  .

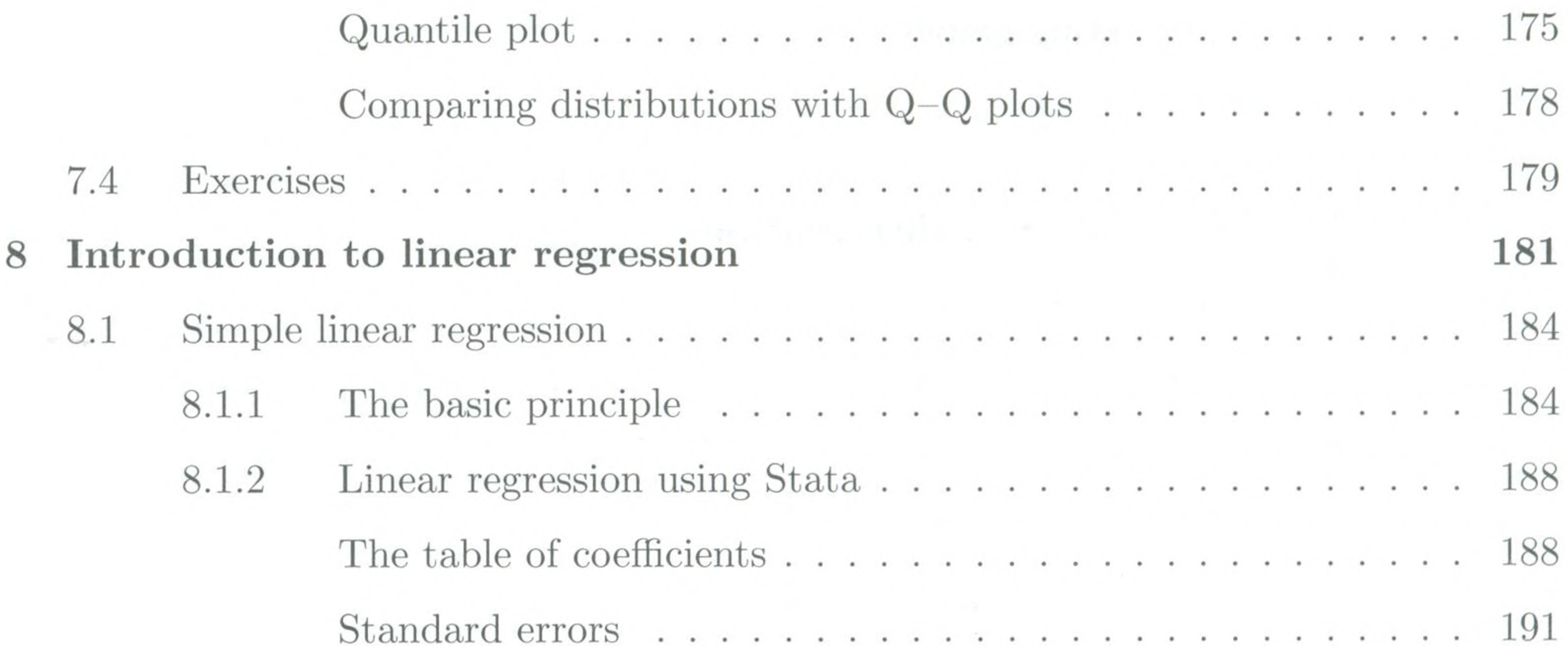

 $\rm xii$ 

 $\langle \cdot \rangle$  of  $\Delta \gamma$  .

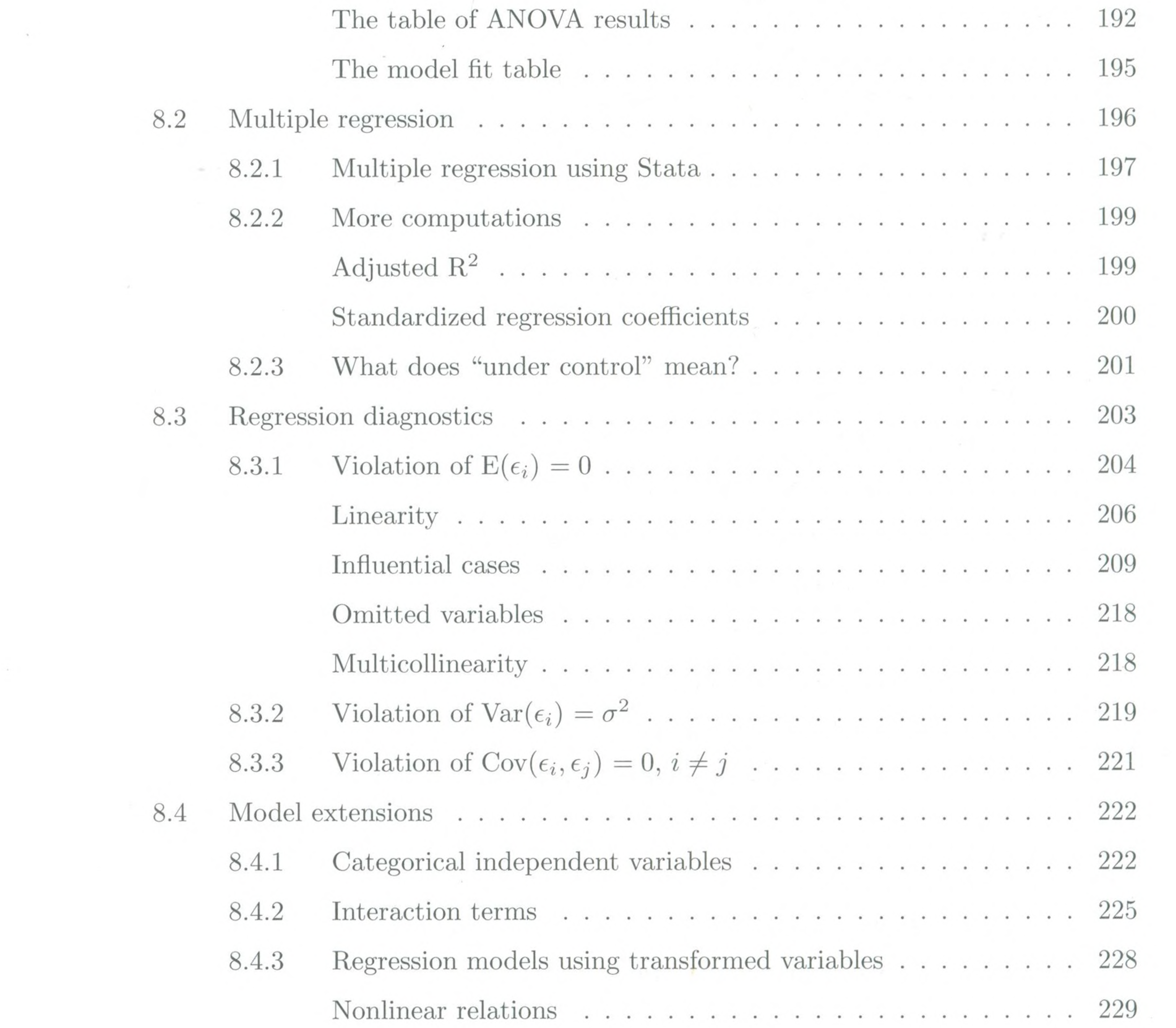

# $Contents \\$

 $\mathcal{L}^{\mathcal{L}}(\mathcal{L}^{\mathcal{L}})$ 

 $\sim 10^{-1}$ 

 $\alpha_{\rm eff}$  .

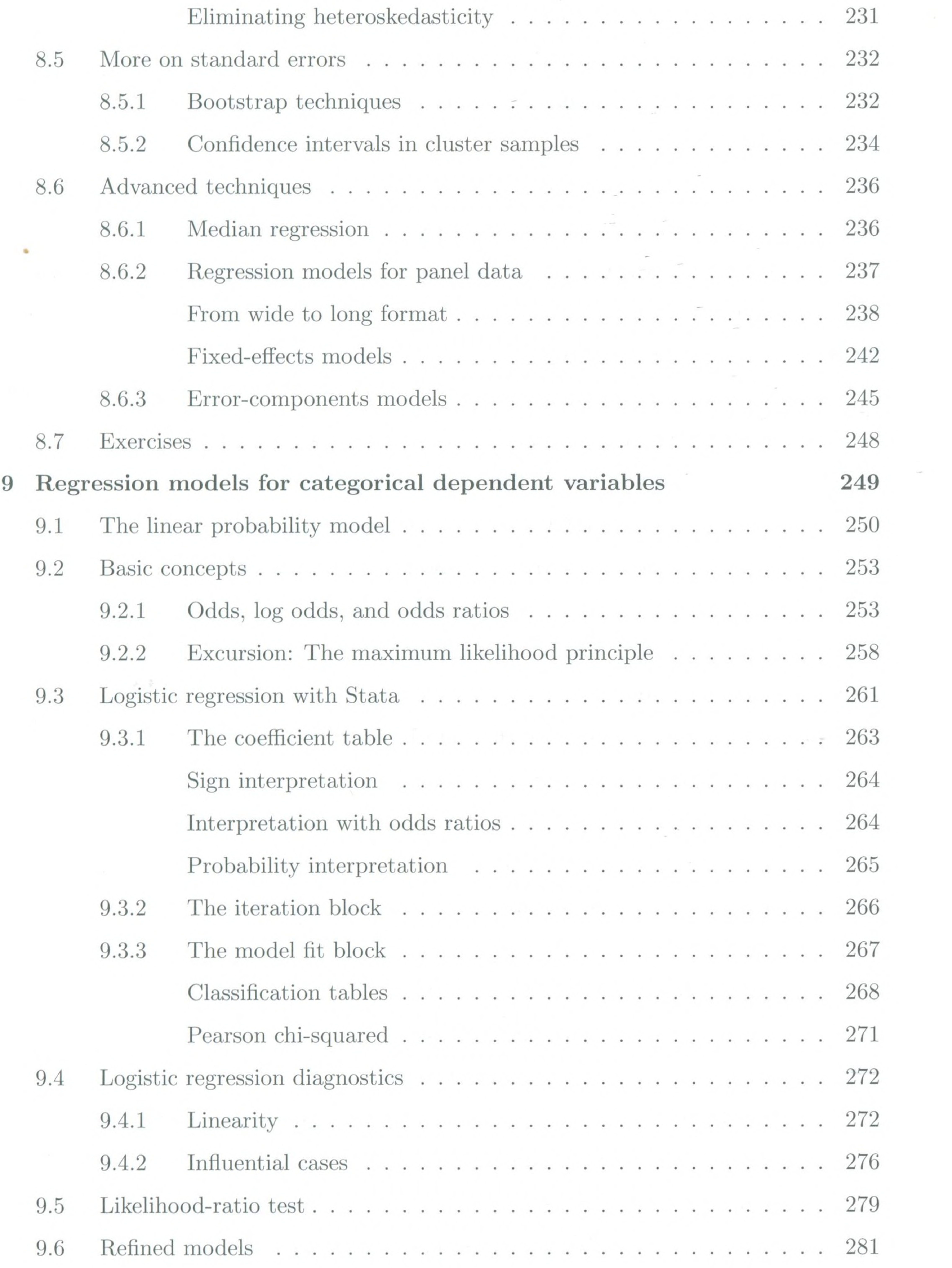

 $xiii$ 

# xiv *Contents*

 $\mathcal{L}_{\rm{max}}$ 

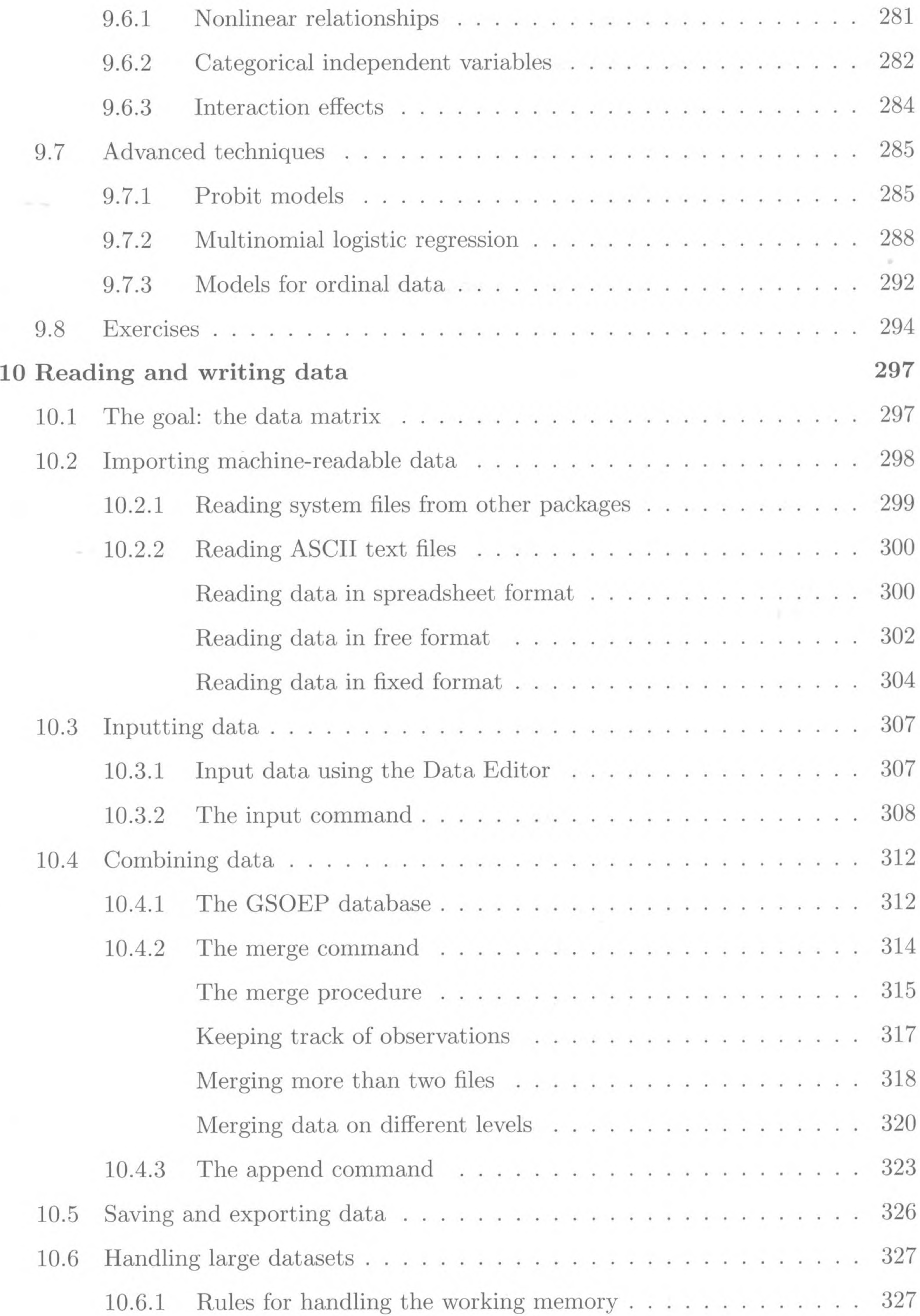

![](_page_8_Picture_56.jpeg)

 $\sim 10^{11}$ 

![](_page_9_Picture_23.jpeg)

#### xvi

 $\sim 100$ 

 $\sim$ 

![](_page_9_Picture_3.jpeg)

![](_page_9_Picture_4.jpeg)